# **MyBank**

- [Über MyBank](#page-0-0)
	- [Allgemeines zu MyBank](#page-0-1)
	- [Diagramm zum Prozessablauf](#page-0-2)
- [Paygate-Schnittstelle](#page-1-0)
	- <sup>o</sup> [Definitionen](#page-1-1)
		- [Zahlung mit MyBank via Formular-Schnittstelle](#page-1-2)
		- [Gutschrift mit Referenz](#page-8-0)

## <span id="page-0-0"></span>Über MyBank

## <span id="page-0-1"></span>Allgemeines zu MyBank

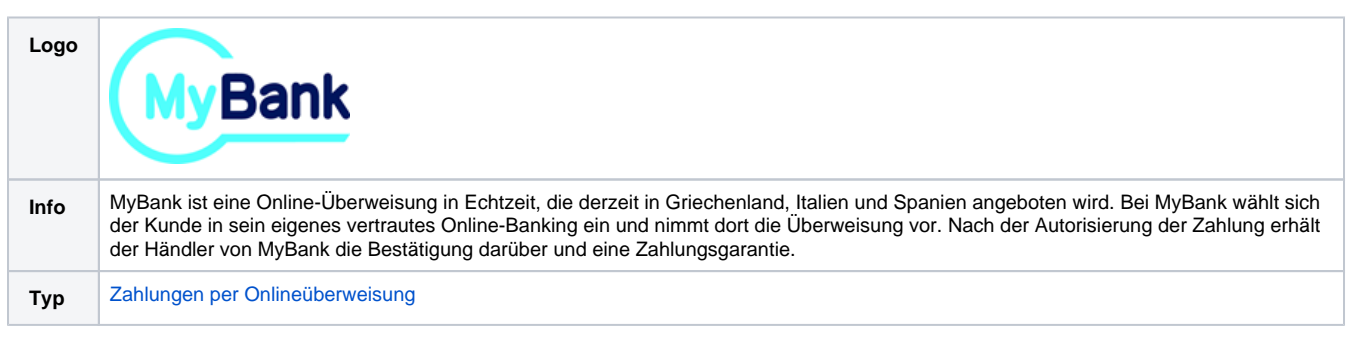

## Diagramm zum Prozessablauf

<span id="page-0-2"></span>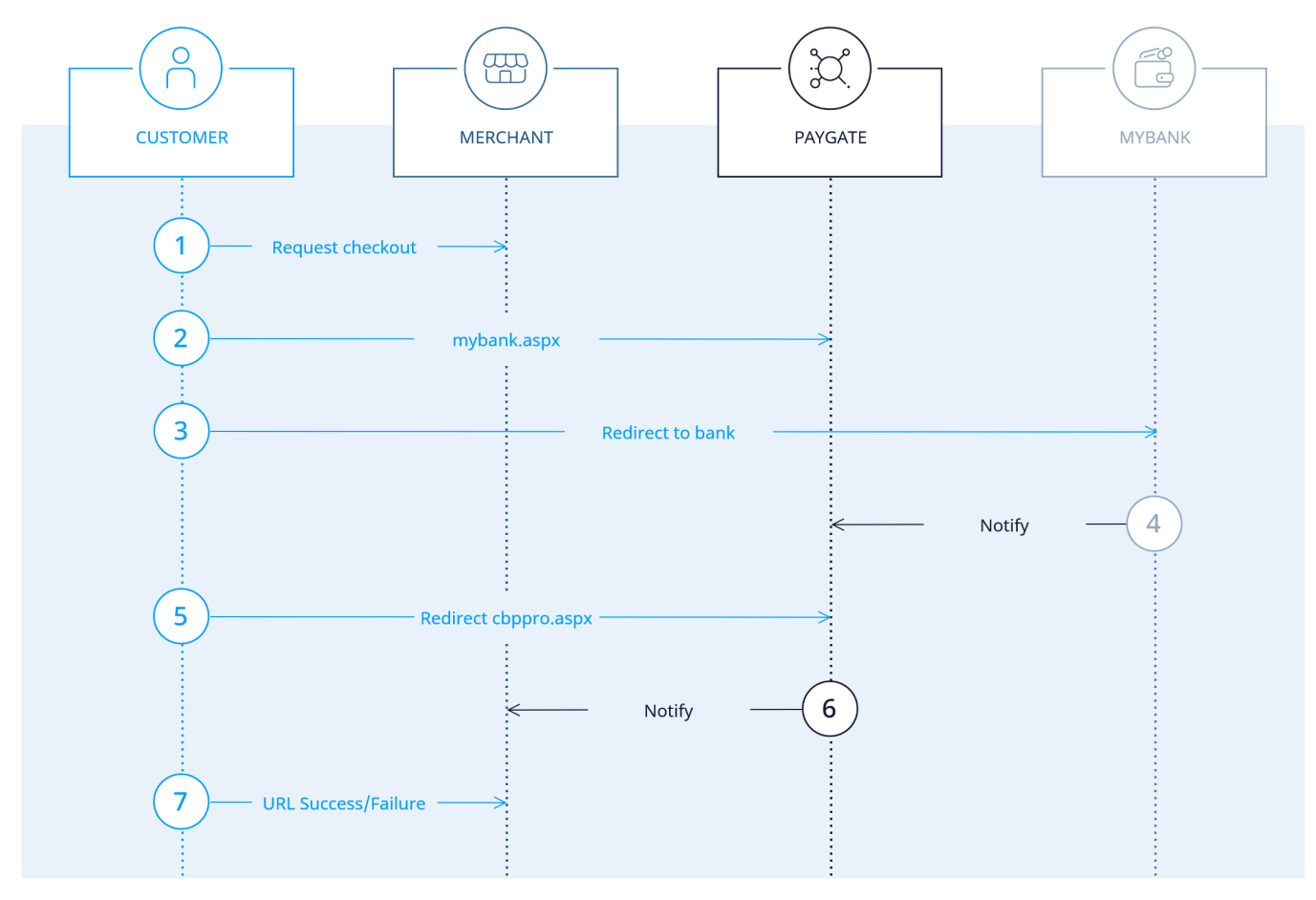

## <span id="page-1-0"></span>Paygate-Schnittstelle

#### <span id="page-1-1"></span>Definitionen

Datenformate:

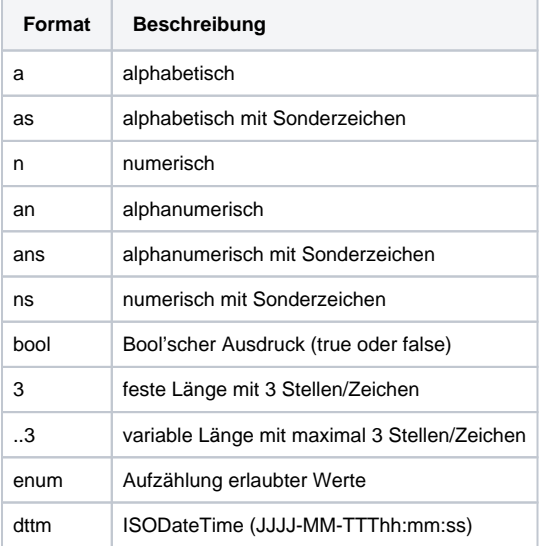

#### Abkürzungen:

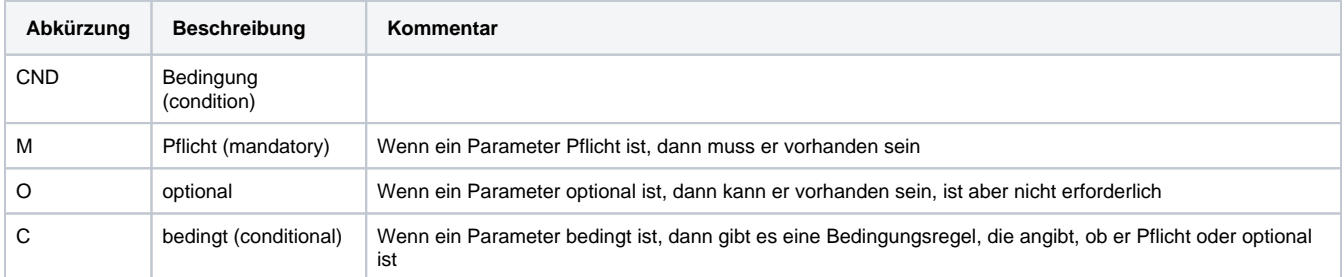

**Hinweis:** Bitte beachten Sie, dass die Bezeichnungen der Parameter in Groß- oder Kleinbuchstaben zurückgegeben werden können.

### <span id="page-1-2"></span>Zahlung mit MyBank via Formular-Schnittstelle

Um eine Zahlung mit MyBank abzuwickeln, verwenden Sie bitte folgende URL:

[https://www.computop-paygate.com/m](https://www.computop-paygate.com/)yBank.aspx

**Hinweis:** Aus Sicherheitsgründen lehnt das Paygate alle Zahlungsanfragen mit Formatfehlern ab. Bitte übergeben Sie deshalb bei jedem Parameter den korrekten Datentyp.

Die folgende Tabelle beschreibt die verschlüsselten Übergabeparameter:

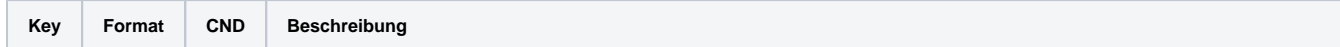

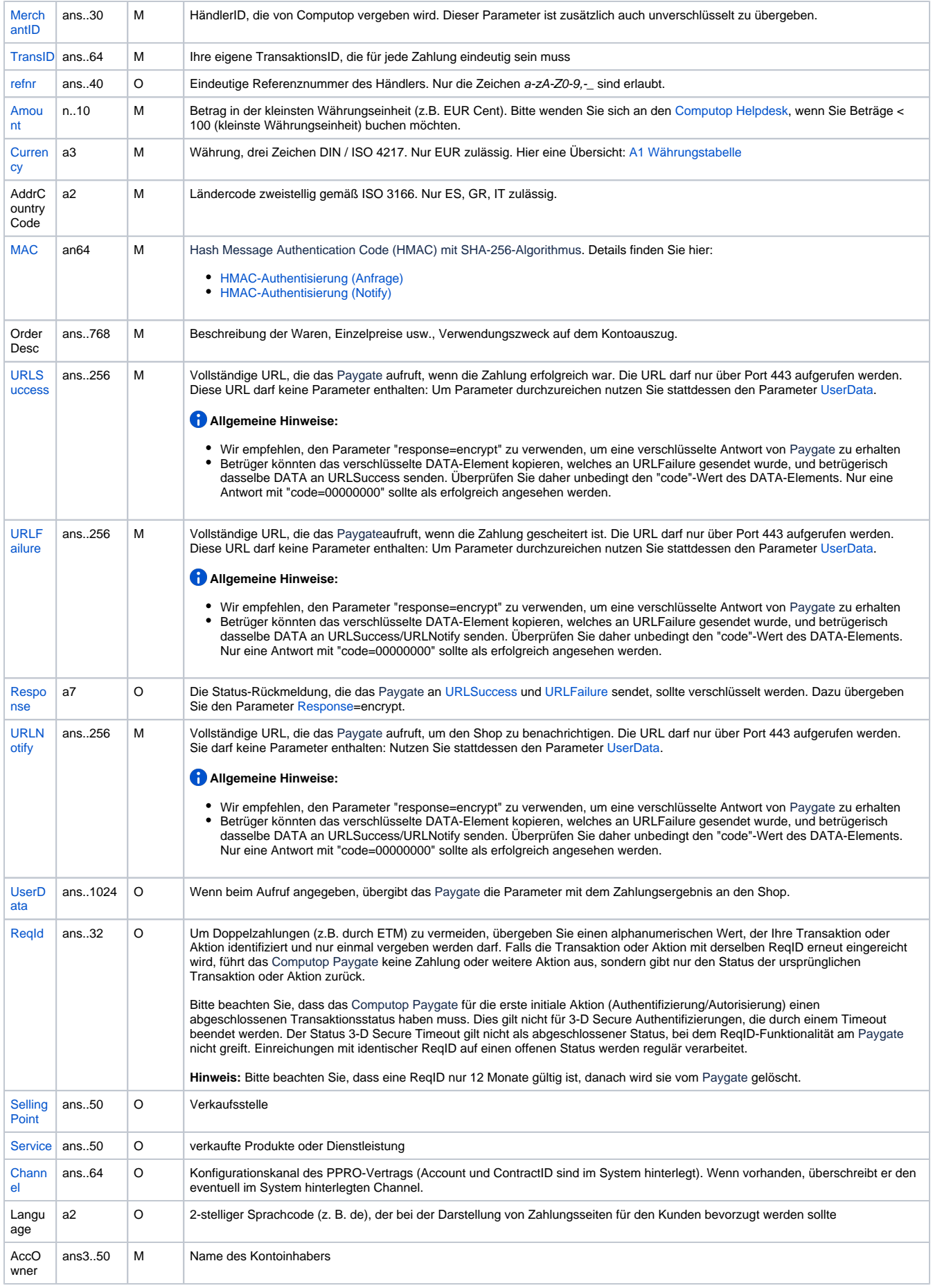

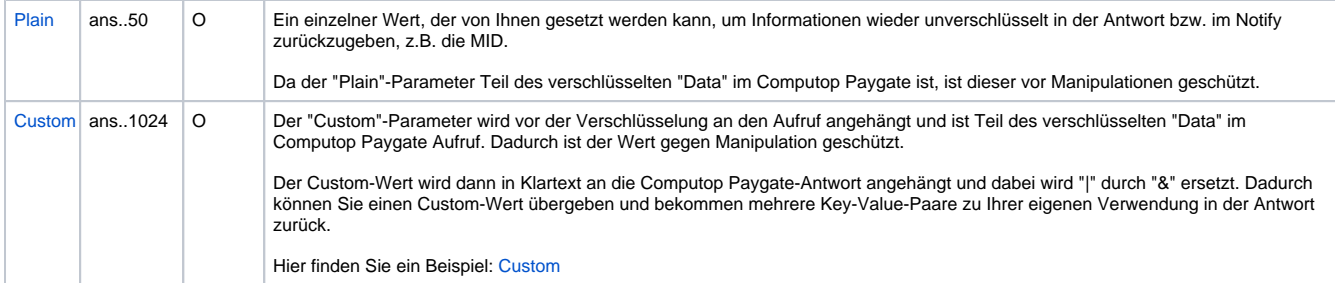

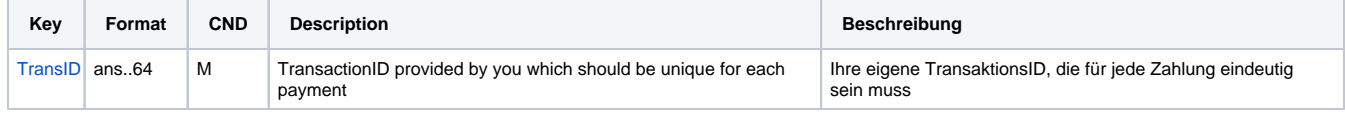

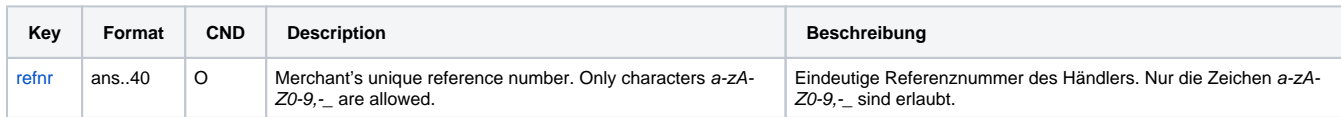

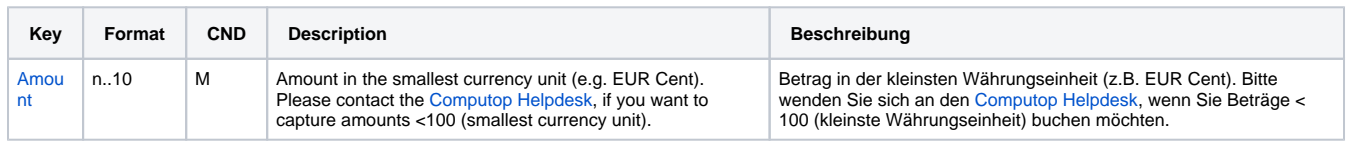

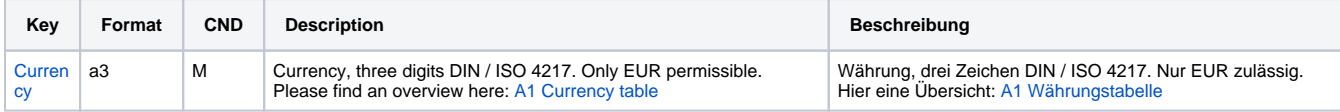

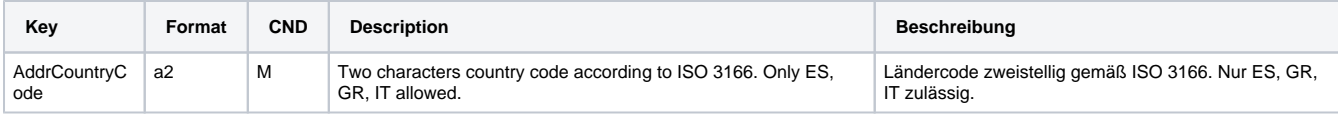

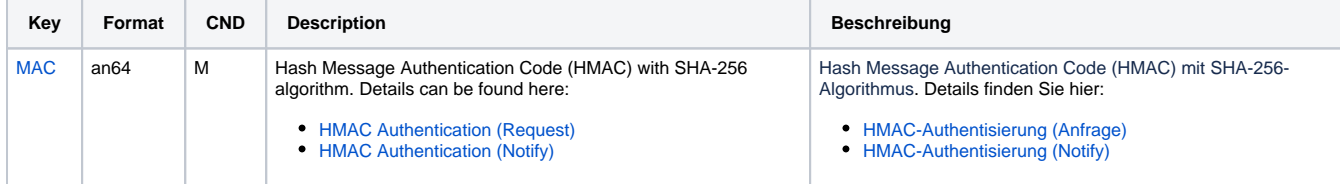

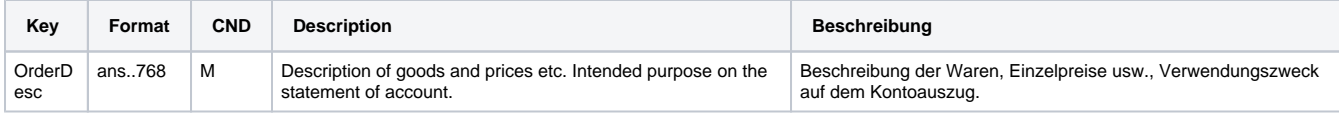

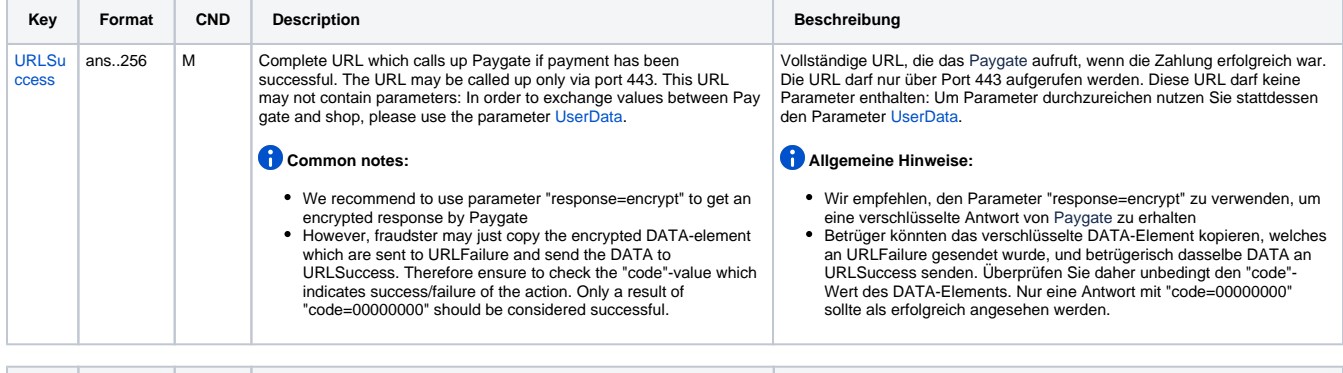

**Key Format CND Description Beschreibung** 

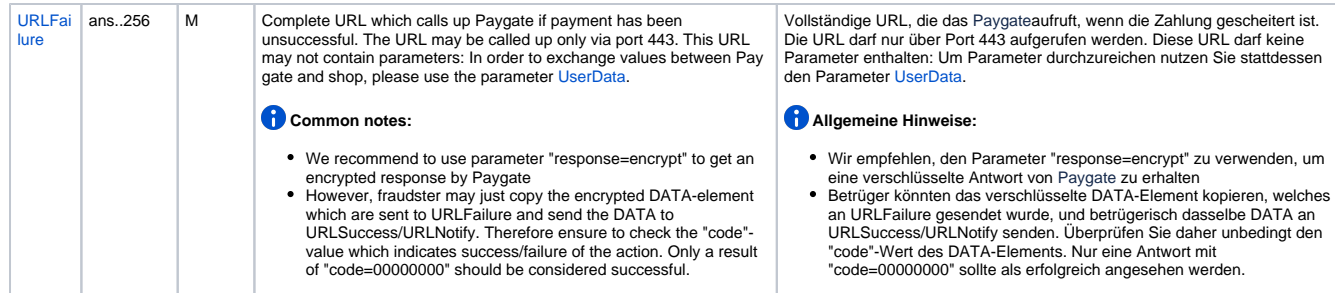

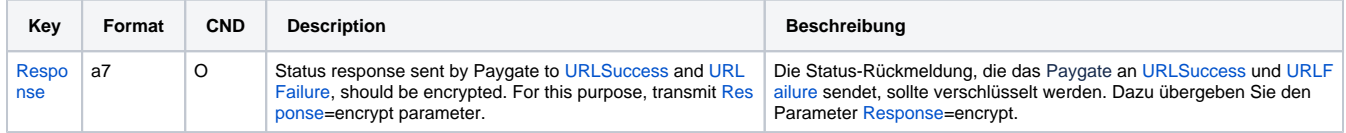

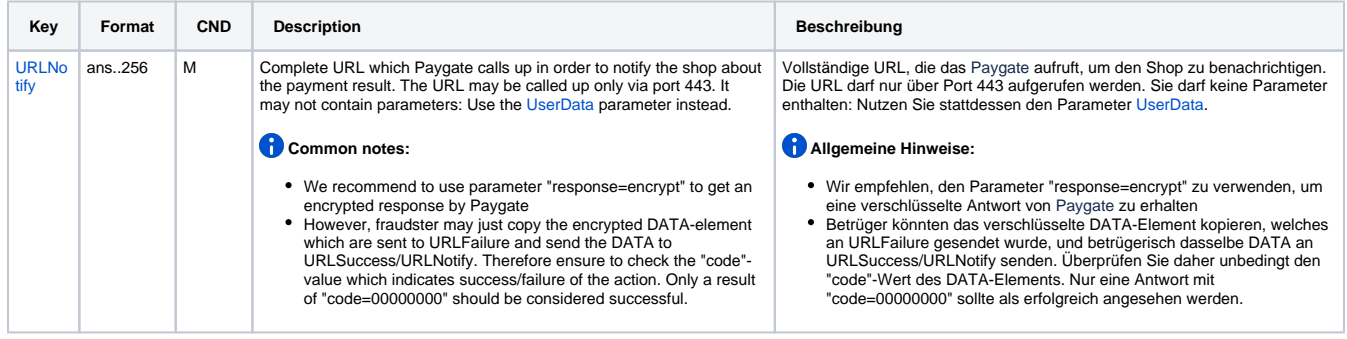

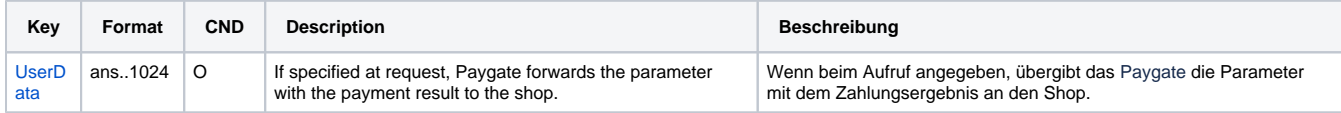

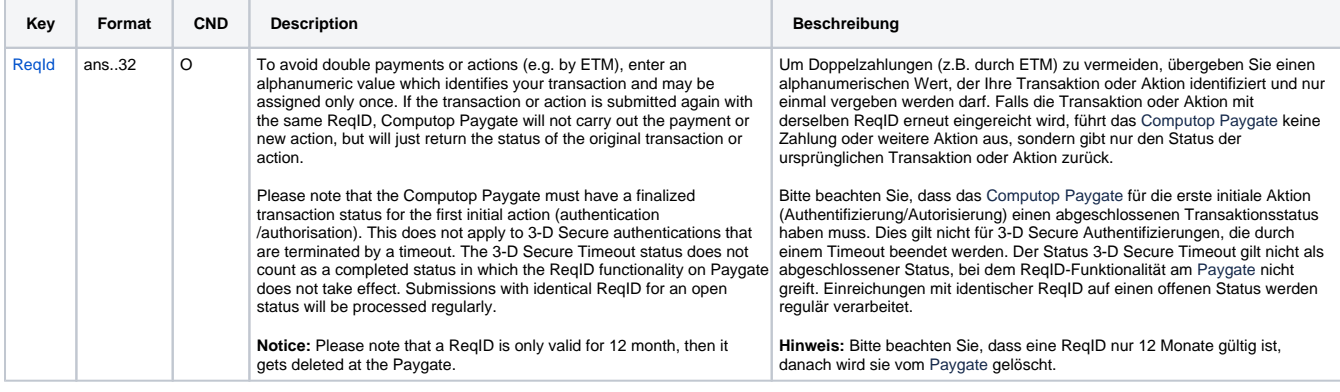

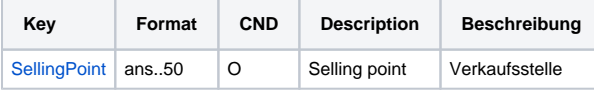

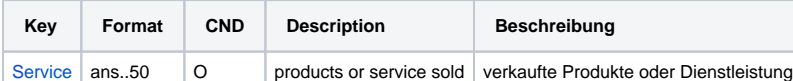

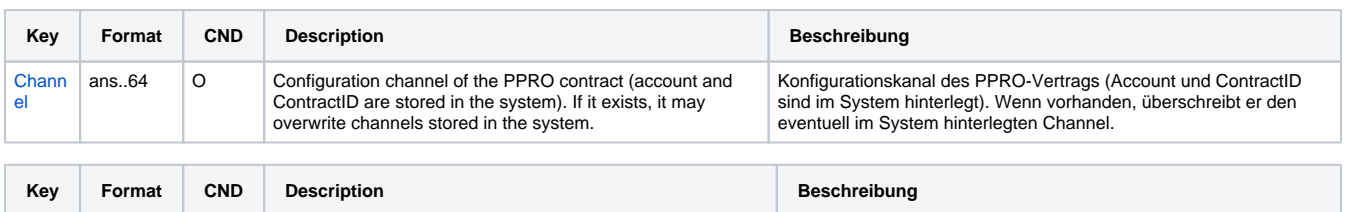

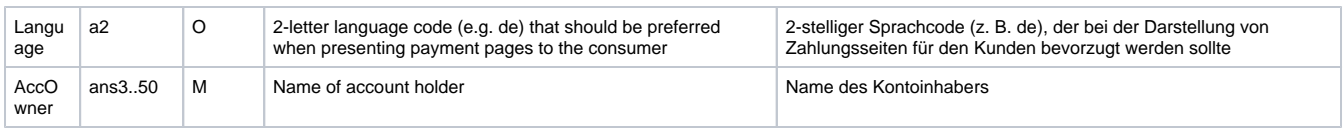

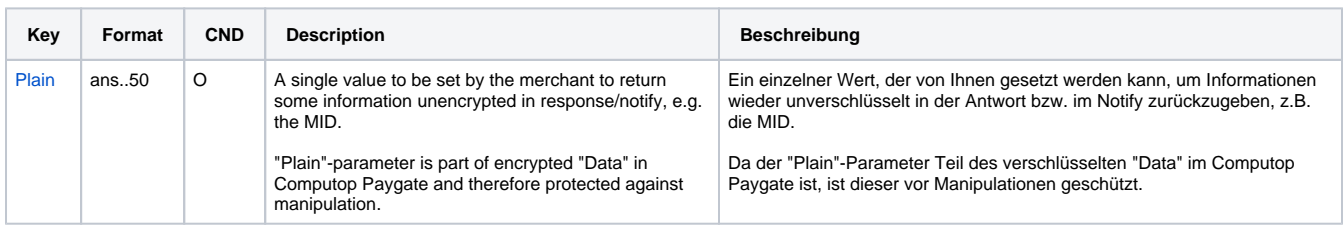

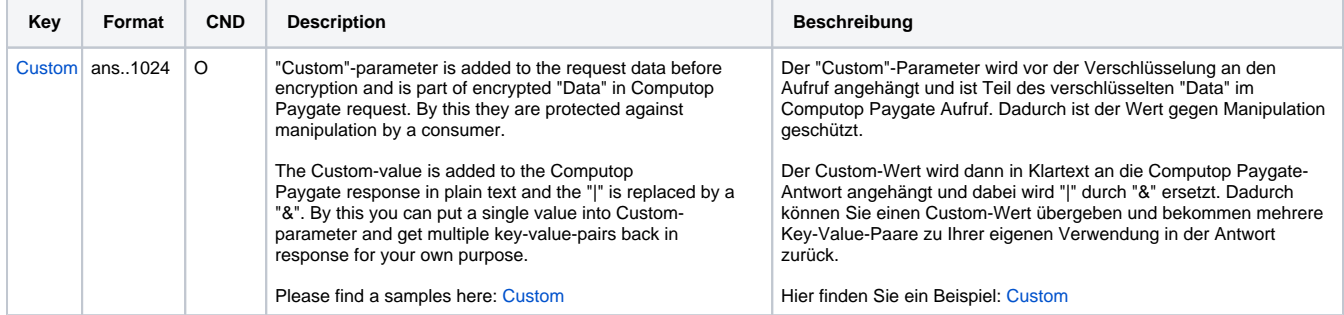

Parameter für Zahlungen mit MyBank

Die folgende Tabelle beschreibt die Ergebnis-Parameter, die das Paygate an Ihre **URLSuccess, URLFailure** und **URLNotify** übergibt. Wenn Sie den Parameter **Response=encrypt** angegeben haben, werden die folgenden Parameter mit Blowfish verschlüsselt an Ihr System übergeben:

es können jederzeit neue Parameter hinzugefügt bzw. die Reihenfolge geändert werden

die Parameter (z.B. MerchantId, RefNr) sollten nicht auf Groß-/Kleinschreibung geprüft werden

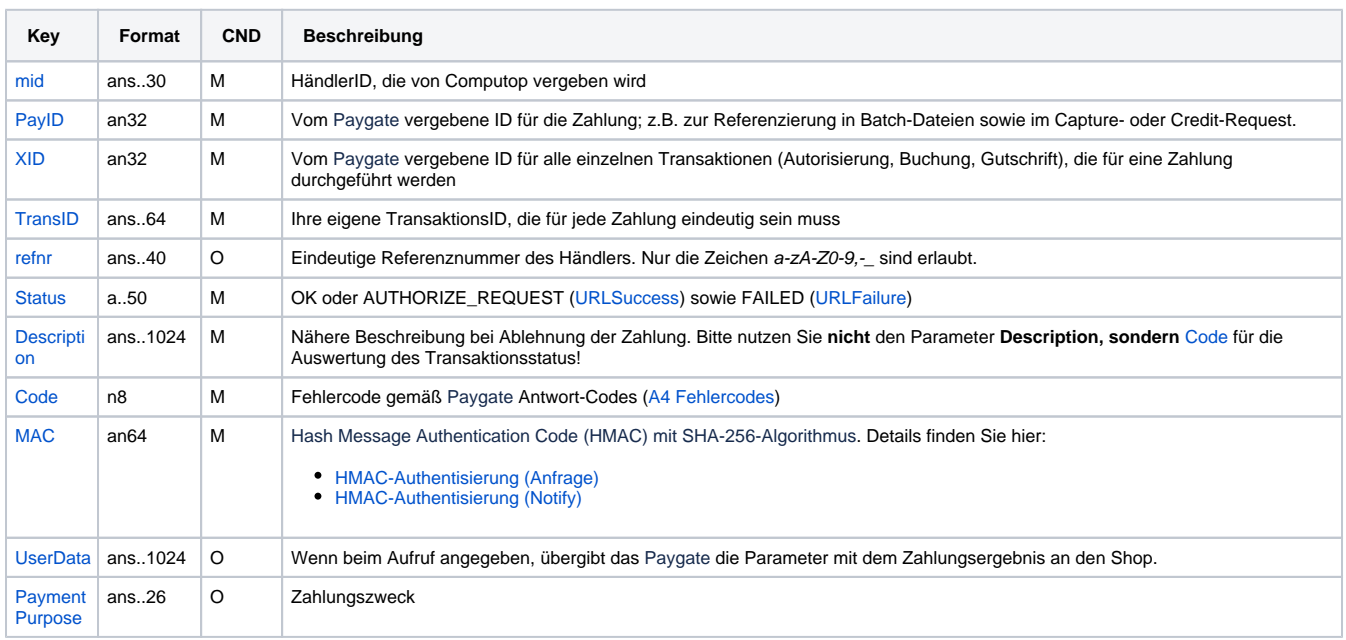

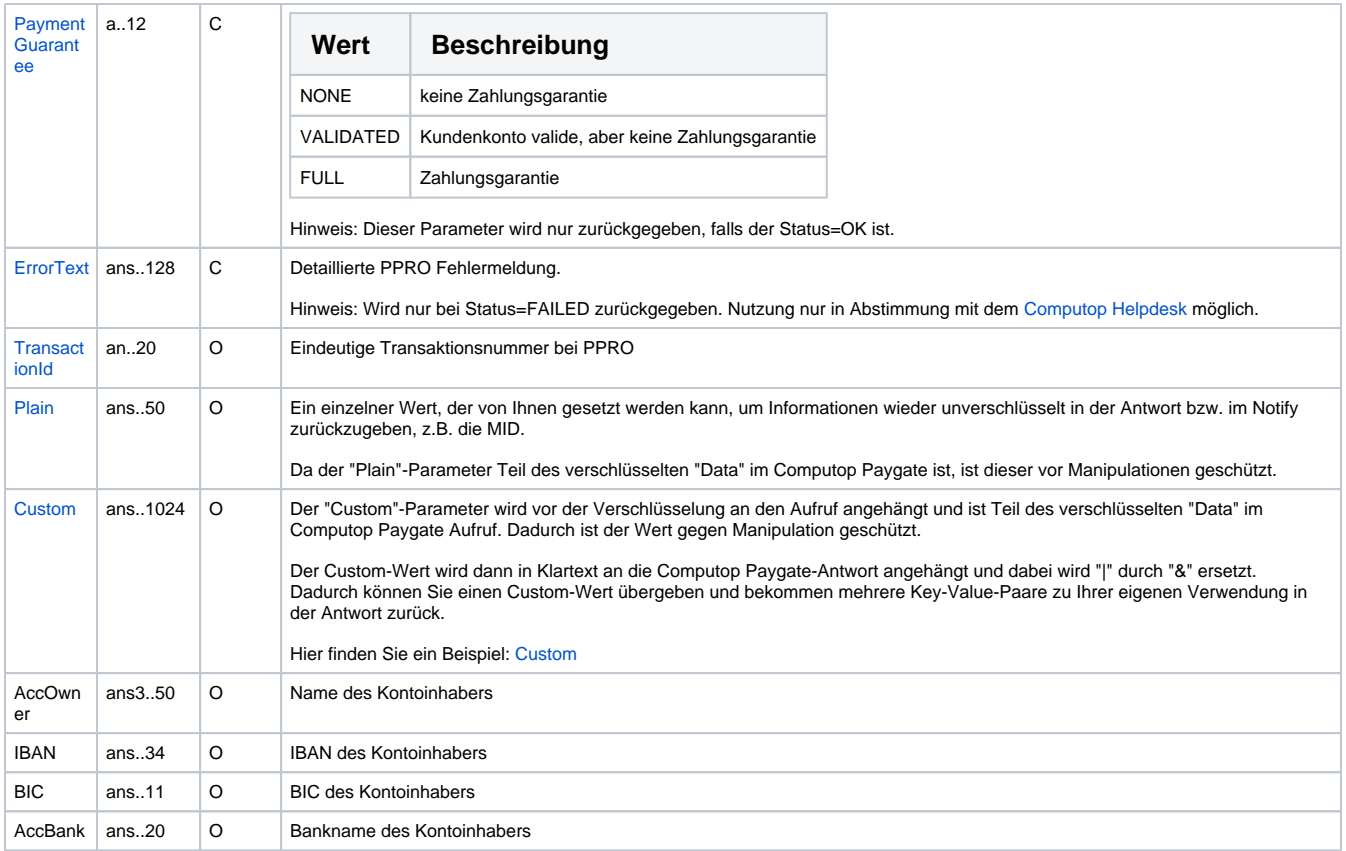

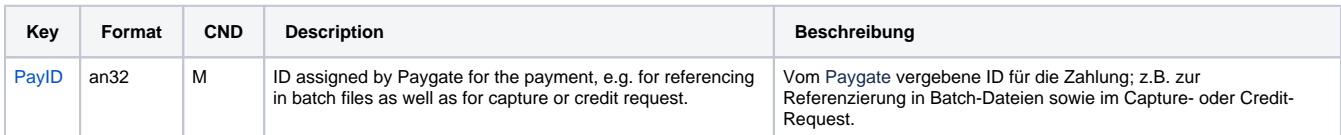

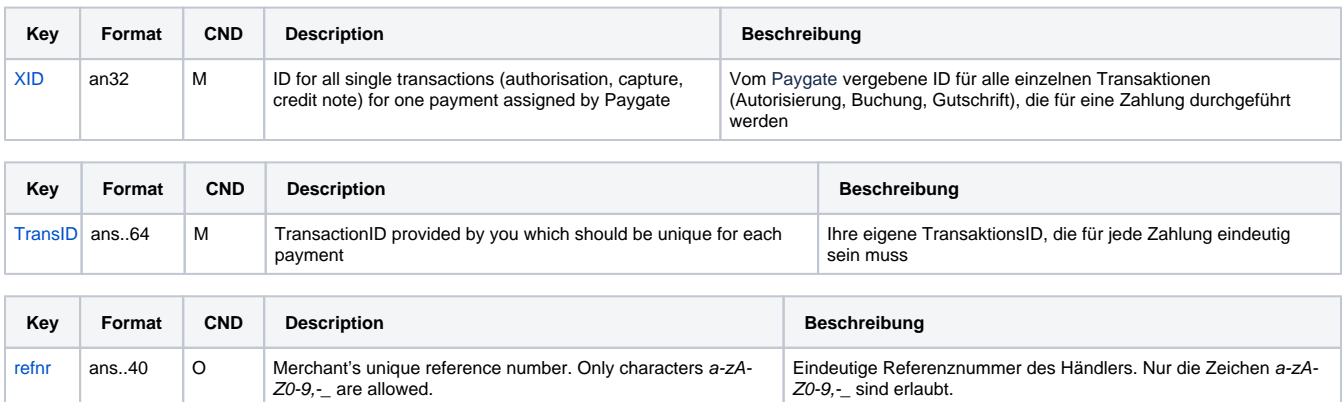

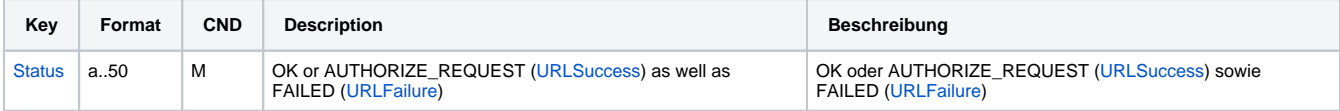

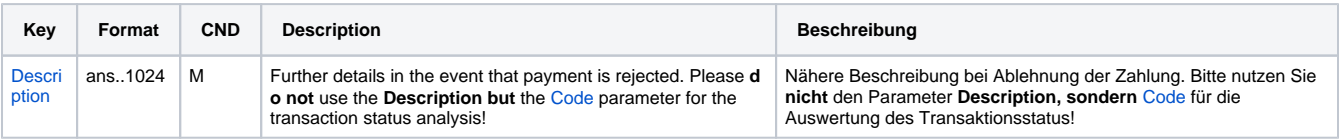

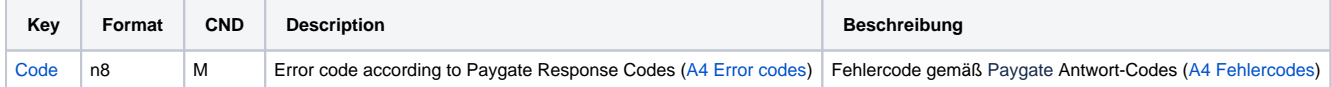

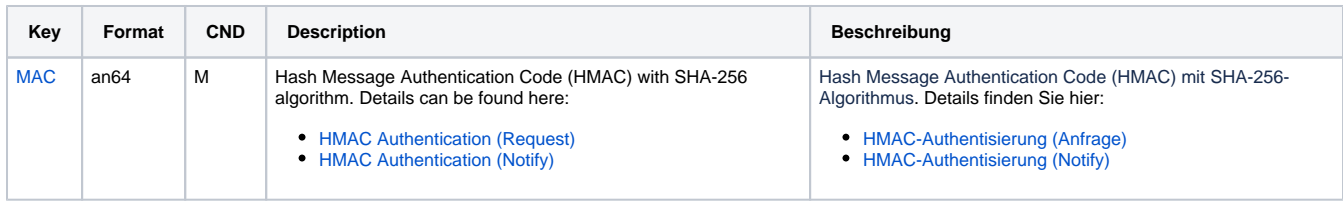

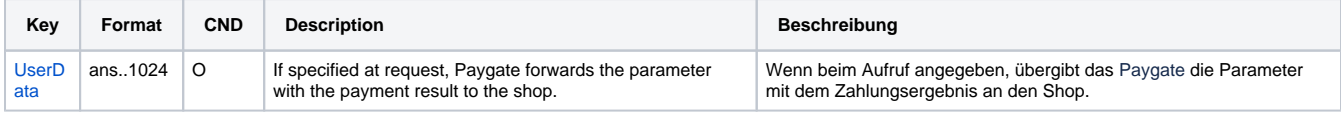

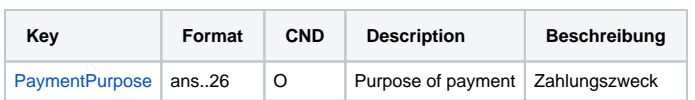

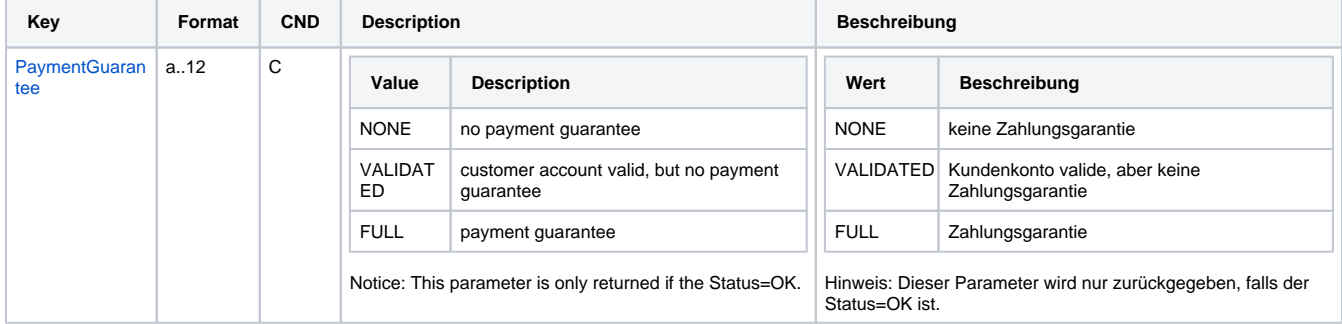

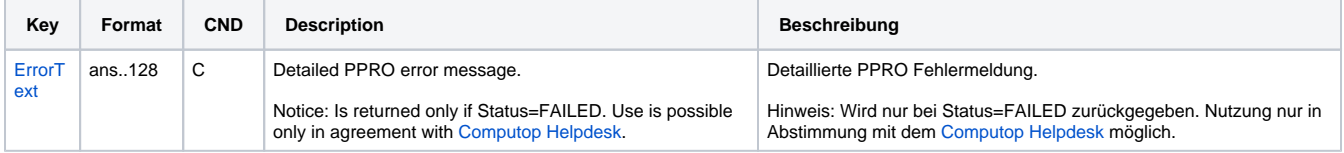

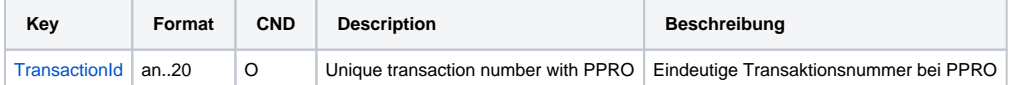

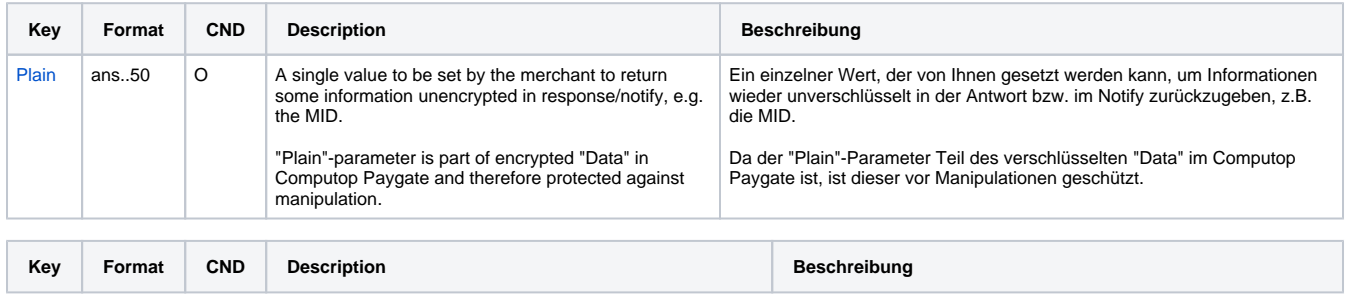

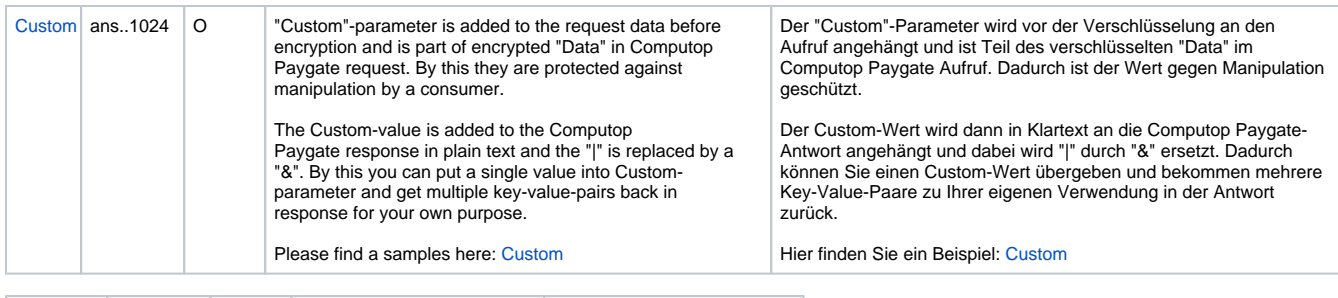

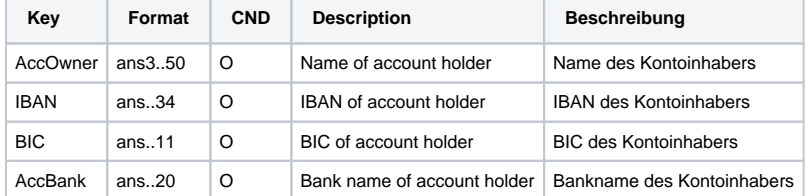

Ergebnis-Parameter für URLSuccess, URLFailure und URLNotify bei MyBank

## <span id="page-8-0"></span>Gutschrift mit Referenz

Gutschriften sind über eine Server-zu-Server-Kommunikation möglich. Bei einer Gutschrift mit Bezug auf eine Buchung ist die Höhe der Gutschrift auf die Höhe der vorangegangen Buchung beschränkt. Um eine Gutschrift (Credit) mit Referenztransaktion auszuführen, verwenden Sie bitte folgende URL:

[https://www.computop-paygate.com/c](https://www.computop-paygate.com/)redit.aspx

**Hinweis:** Aus Sicherheitsgründen lehnt das Paygate alle Zahlungsanfragen mit Formatfehlern ab. Bitte übergeben Sie deshalb bei jedem Parameter den korrekten Datentyp.

Die folgende Tabelle beschreibt die verschlüsselten Übergabeparameter:

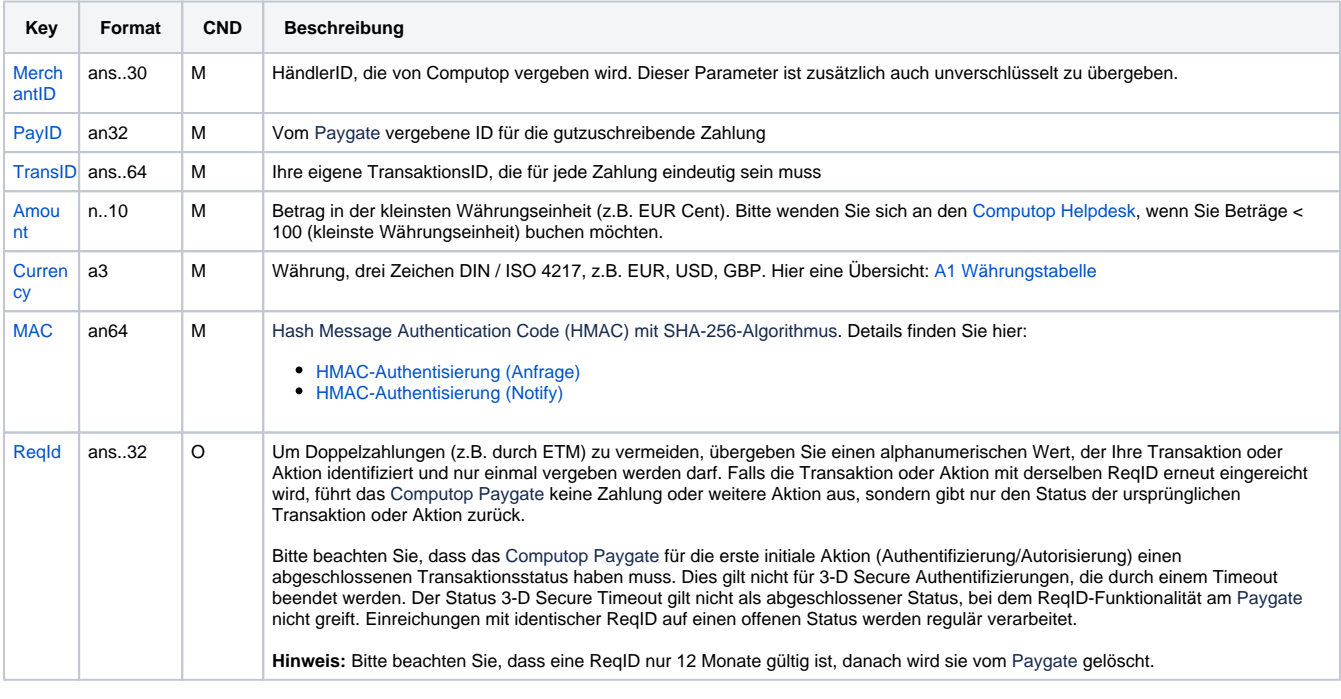

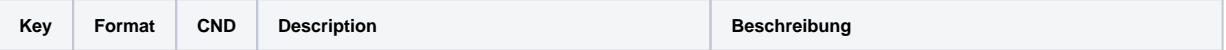

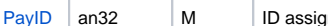

gned by Paygate for the payment to be credited  $\mid$  Vom Paygate vergebene ID für die gutzuschreibende Zahlung

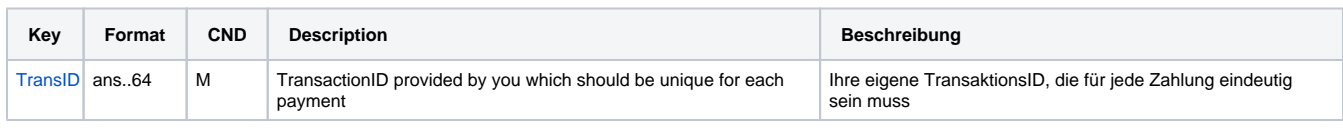

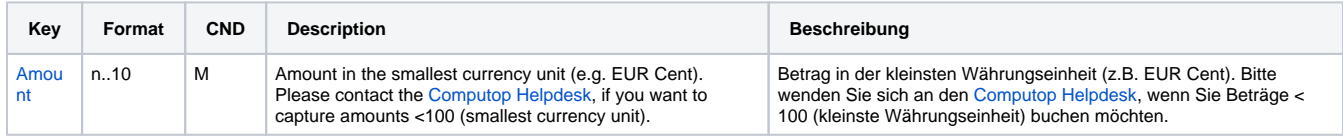

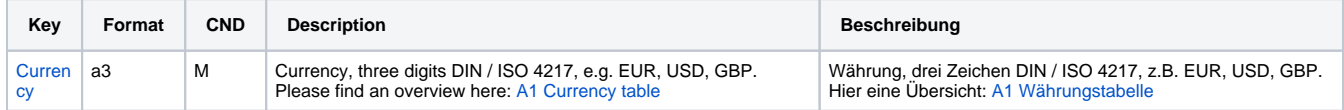

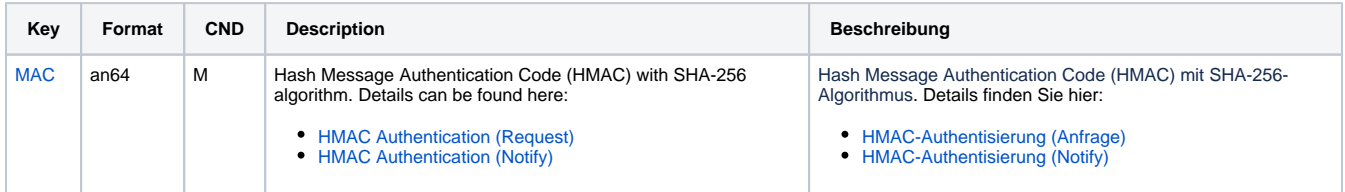

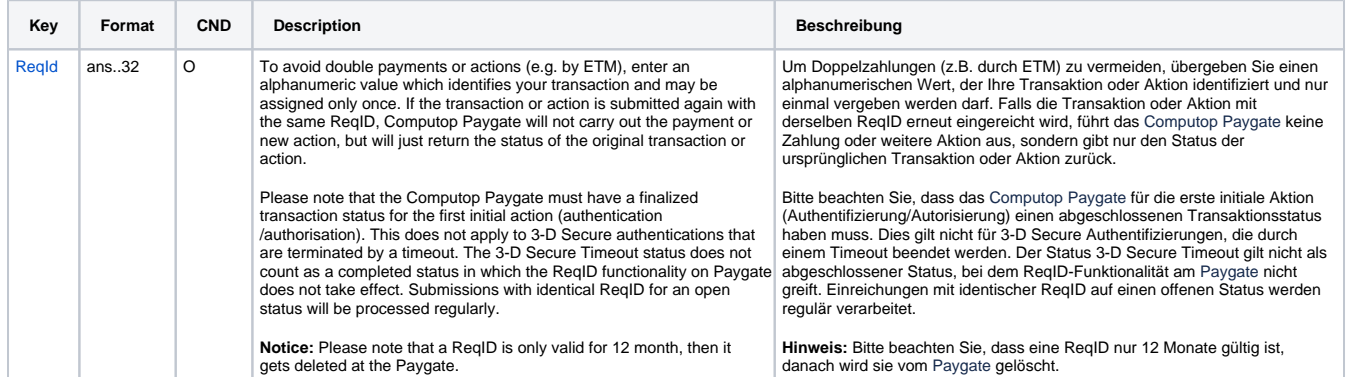

Parameter für Gutschrift von Zahlungen mit MyBank über Socket-Verbindungen

The following table describes the result parameters with which the Computop Paygate responds to your system

**p** pls. be prepared to receive additional parameters at any time and do not check the order of parameters

the key (e.g. MerchantId, RefNr) should not be checked case-sentive

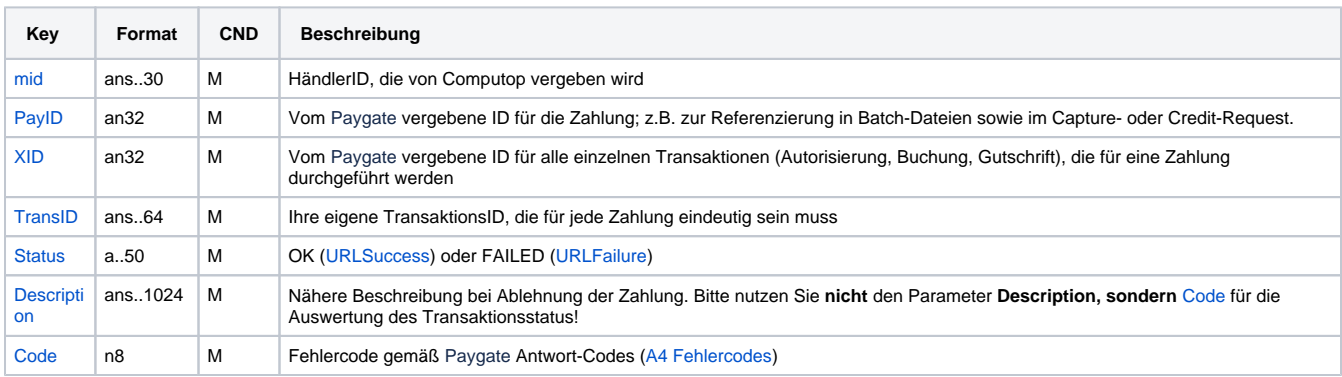

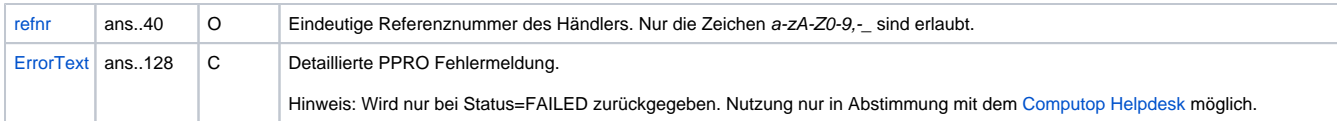

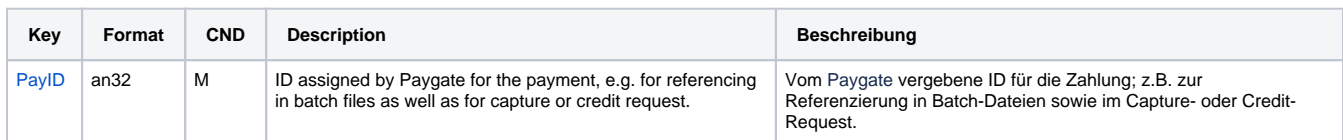

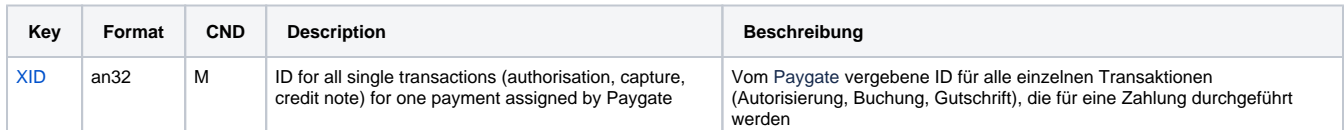

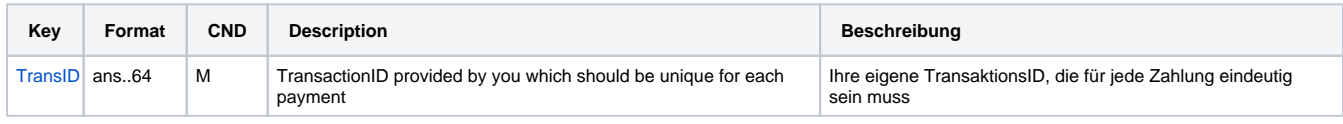

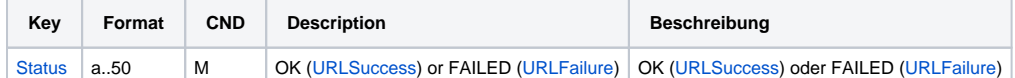

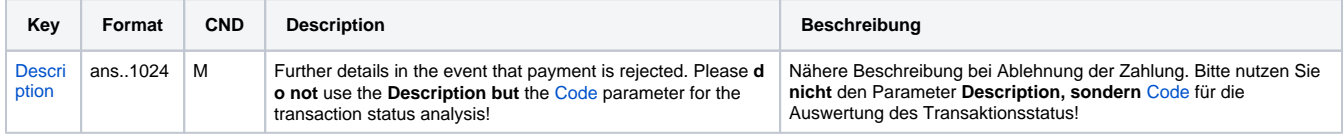

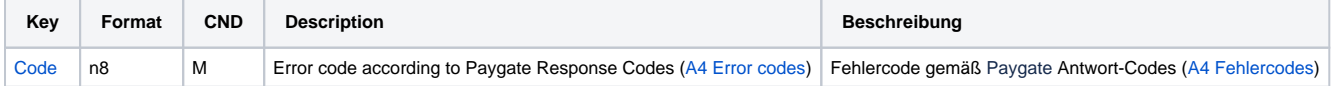

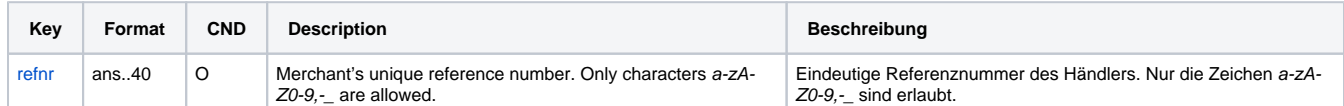

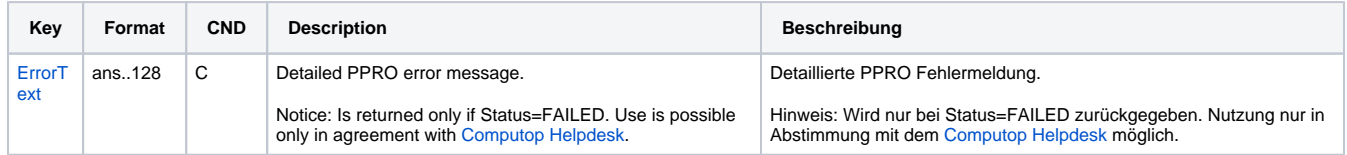

Antwort-Parameter für Gutschrift von Zahlungen mit MyBank über Socket-Verbindungen